1

# REGISTRATORE TELEMATICO FUNZIONAMENTO ED OBBLIGHI

http://fiscalfocus.elogos.cloud/

2

# Corrispettivi elettronici - Soggetti obbligati e soggetti esonerati

http://fiscalfocus.elogos.cloud/

# Corrispettivi elettronici - Soggetti obbligati e soggetti esonerati

## Soggetti obbligati

#### D. Lgs. 5 agosto 2015 n. 127

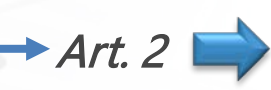

Come modificato dall'articolo 17 del D.L. 119/2018 - Introdotto obbligo in luogo di facoltà

A decorrere dal 1° gennaio 2020 i soggetti che effettuano le operazioni di cui all'articolo 22 del decreto del Presidente della Repubblica 26 ottobre 1972, n. 633, memorizzano elettronicamente e trasmettono telematicamente all'Agenzia delle entrate i dati relativi ai corrispettivi giornalieri. La memorizzazione elettronica e la connessa trasmissione dei dati dei corrispettivi sostituiscono gli obblighi di registrazione di cui all'articolo 24, primo comma, del suddetto decreto n. 633 del 1972.

Le disposizioni di cui ai periodi precedenti si applicano a decorrere dal 1° luglio 2019 ai soggetti con un volume d'affari superiore ad euro 400.000.

Corrispettivi elettronici - Soggetti obbligati e soggetti esonerati

I contribuenti articolo 22 d.P.R. 633/72

 Hanno facoltà di emettere fattura solo se richiesta dal cliente, non oltre il momento di effettuazione dell'operazione.

- Principali categorie:
	- ▶ Commercianti al minuto;
	- $\triangleright$  Prestazioni alberghiere somministrazione alimenti e bevande;
	- Prestazioni di servizi in locali aperti al pubblico e a domicilio.

# Corrispettivi elettronici - Soggetti obbligati e soggetti esonerati

Soggetti obbligati ai corrispettivi elettronici

Si tratta dei soggetti che, prima dell'obbligo di memorizzazione elettronica e trasmissione telematica emettevano:

- $\checkmark$  Ricevuta fiscale;
- $\checkmark$  Scontrino fiscale.

Il documento commerciale sostituisce

la ricevuta e lo scontrino fiscale

Corrispettivi elettronici - Soggetti obbligati e soggetti esonerati

Soggetti obbligati ai corrispettivi elettronici

 Tutti i contribuenti di cui all'articolo 22 D.P.R. 633/72 che gestiscono corrispettivi;  $\checkmark$  Tranne gli esoneri previsti dal DM 10 maggio 2019;

Resta ferma la facoltà di emettere fattura secondo le regole del proprio regime.

Corrispettivi telematici anche per i contribuenti in regime forfettario e regime di

vantaggio

7

# Corrispettivi elettronici - Soggetti obbligati e soggetti esonerati

Obbligo anticipato al 1 luglio 2019

 Volume d'affari complessivo 2018 superiore a 400mila euro. ▶ Tranne esoneri specifici temporanei ex DM 10 maggio 2019: Es. corrispettivi "marginali", inferiori al 1% del totale del volume d'affari; Esonero vale solo per 1 luglio 2019 – 31 dicembre 2019; ▶ Riferimento rigo VE50 Modello IVA 2019 riferimento 2018  $\triangleright$  In caso di separazione di attività conta il totale.

## Corrispettivi elettronici - Soggetti obbligati e soggetti esonerati

Obblighi in vigore dal 1 gennaio 2020

- Sono tenuti ai corrispettivi elettronici dal 1 gennaio 2020
	- Tutti i contribuenti che gestiscono corrispettivi;
	- Indipendentemente dal regime contabile adottato;
	- Compresi coloro che hanno goduto del differimento temporaneo dell'obbligo ex DM 10 maggio 2019;
	- Tranne esonerati "a regime" ex DM 10 maggio 2019 (fino a nuova disposizione);
	- ▶ Dal 1 gennaio 2020 parte anche la lotteria dei corrispettivi.

Corrispettivi elettronici - Soggetti obbligati e soggetti esonerati

Corrispettivi elettronici vs registro dei corrispettivi

Per tutti i contribuenti che gestiscono corrispettivi elettronici:

 A partire dal momento in cui scatta l'obbligo è abolito registro dei corrispettivi ex articolo 24 D.P.R. 633/72;

 Il Registro deve essere mantenuto per le operazioni esonerate da corrispettivi elettronici.

# Corrispettivi elettronici - Soggetti obbligati e soggetti esonerati

Soggetti esonerati

- DM 10 maggio 2019
	- □ Soggetti che già oggi sono esonerati dall'emissione dello scontrino fiscale o della ricevuta fiscale ex articolo 2 D.P.R. n. 696/1996
		- Esempi:
		- Vendite per corrispondenza (e-commerce);
		- **Cessioni di tabacchi;**
	- Trasporto pubblico (es. bus biglietterie).

# Corrispettivi elettronici - Soggetti obbligati e soggetti esonerati

Soggetti esonerati – future evoluzioni

- Gli esoneri di cui al DM 10 maggio 2019
	- ◆ Potranno cambiare nel tempo;
	- ◆ Progressiva attrazione nell'obbligo di tutti i soggetti ora esonerati;
	- Previo accordo con le associazioni di categoria;
- $\triangleright$  Novità in vista:
	- Scuola guida, ora esonerata ai sensi art. 2 lettera q) D.P.R. 636/96
		- ma obbligata dal 1 gennaio 2020 (D.L. 124/2019 collegato manovra).

## Corrispettivi elettronici - Soggetti obbligati e soggetti esonerati

Contribuenti già tenuti alla trasmissione secondo regole proprie

- Restano pienamente operative ed invariate le disposizioni specifiche:
	- Distributori di carburante (memorizzazione elettronica e trasmissione telematica dei corrispettivi relativi a cessioni di benzina o gasolio destinati ad essere utilizzati come carburanti per motori, obbligatoria dal 1 luglio 2018 per le stazioni ad elevata automazione);
	- Distributori automatici (memorizzazione elettronica e la trasmissione telematica dei corrispettivi obbligatoria a partire dal 1 aprile 2017).

# Corrispettivi elettronici - Soggetti obbligati e soggetti esonerati

#### Sanzioni

- La sanzione è applicabile in caso di:
	- $\checkmark$  Mancata emissione documento commerciale;
	- $\checkmark$  Mancata trasmissione telematica dei dati dei corrispettivi;
	- Equivale alla mancata emissione di scontrino fiscale o ricevuta fiscale nei casi d'obbligo.

## Corrispettivi elettronici - Soggetti obbligati e soggetti esonerati

#### Sanzioni

 Articolo 6, comma 3 del D.Lgs. 471/1997: sanzione pari al 100% dell'imposta corrispondente all'importo non documentato, con un minimo di 500 euro; Articolo 12 comma 2 D.Lgs. 471/1997: quattro violazioni nell'arco di cinque anni, in giorni diversi: sospensione della licenza o dell'autorizzazione all'esercizio dell'attività ovvero dell'esercizio dell'attività medesima per un periodo da tre giorni ad un mese. Se l'importo complessivo dei corrispettivi oggetto di contestazione eccede la somma di euro 50.000 la sospensione è disposta per un periodo da un mese a sei mesi.

# Il registratore telematico

http://fiscalfocus.elogos.cloud/

## Il registratore telematico

Obbligo di memorizzazione <sup>e</sup> trasmissione telematica dei corrispettivi

Provvedimento Ade 182017 del 28/10/2016

Il RT garantisce la memorizzazione inviolabile dei corrispettivi

Tramite RT i corrispettivi vengono trasmessi all'Agenzia delle Entrate

 $\triangleright$  entro 12 giorni dalla data di effettuazione dell'operazione;

Tramite RT avviene, nel corso della giornata ed entro 12 giorni dall'operazione

 la trasmissione analitica dei documenti commerciali che partecipano alla lotteria dei corrispettivi.

## Il registratore telematico

#### Installazione

L'installazione del RT deve essere effettuata da un tecnico abilitato:

- $\checkmark$  Installazione fisica della macchina e connessione ad internet;
- $\checkmark$  Invio di un flusso dati di "*attivazione e messa in servizio*".

#### Poi si esegue la stampa del QR Code

- $\triangleright$  Prelevabile solo da area riservata del contribuente;
- $\triangleright$  Previa identificazione come "esercente";
- Area "corrispettivi": punto 5 delega all'intermediario (non è la delega relativa alla fatturazione elettronica).

## Il registratore telematico

#### **Gestione**

Tutti gli "eventi" relativi al RT vengono memorizzati in: Piattaforma Fatture e Corrispettivi (area riservata);

Area "Corrispettivi".

Per ciascun RT viene memorizzata la "storia" L'insieme dei dati fa le funzioni del "libretto di dotazione" del RT.

## Il registratore telematico

## Credito di imposta

Articolo 2, D. Lgs. 5 agosto 2015 n.<br>
Articolo 2, D. Lgs. 5 agosto 2015 n.<br>
Articolo 2, D. Lgs. 5 agosto 2015 n.<br>
Articolo 2, D. Lgs. 5 agosto 2015 n. 127, comma 6 quinquies

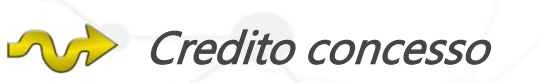

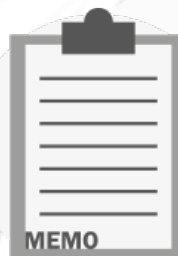

Acquisto: 50% della spesa (massimo euro 250 per RT);

Adattamento: 50% della spesa (massimo 50 euro per RT).

## Il registratore telematico

Credito di imposta

Provvedimento AdE 49842/2019 | AVA Condizioni

Documentare la spesa sostenuta con fattura;

- Pagare la fattura con modalità tracciabili (Provvedimento 73203/2018):
	- Assegni bancari e postali (circolari e non circolari);
	- Vaglia cambiari e postali;
	- Addebito diretto in conto corrente;
	- Bonifico bancario o postale;
	- Bollettino postale;
	- Carte di debito, di credito, prepagate;
	- Strumenti di pagamento elettronico con addebito in conto

## Il registratore telematico

## Credito di imposta

Provvedimento AdE 49842/2019

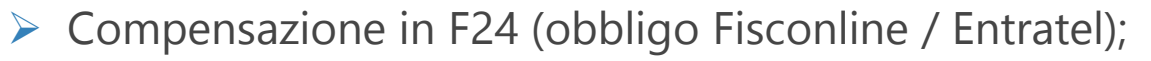

Fruizione

 A partire dalla liquidazione IVA successiva al mese di registrazione e pagamento della fattura.

Obbligo di indicazione in Redditi, quadro RU

- ◆ Del credito di imposta spettante;
- ◆ Dei relativi utilizzi;
- Anche per più anni, fintanto che non sia stato interamente utilizzato.

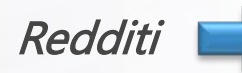

## Il registratore telematico

Da registratore di cassa <sup>a</sup> registratore telematico

### Risposta ad interpello n. 139/2019

- Il passaggio è possibile anche prima della decorrenza dell'obbligo;
- Fino alla decorrenza dell'obbligo:
	- o Viene emesso documento commerciale in luogo dello scontrino;
	- o Non viene effettuata la trasmissione telematica
		- $\checkmark$  Di conseguenza va mantenuto il registro dei corrispettivi;
	- Anche se viene effettuata la trasmissione telematica
		- $\checkmark$  Al di fuori dall'obbligo bisogna comunque mantenere il registro dei corrispettivi.

## Il registratore telematico

Il passaggio in presenza di più punti vendita

## Risposta ad interpello n. 139/2019

 $\triangleright$  Specifica:

- Non è ammessa la certificazione "*mista*" dei corrispettivi;
- Tutti i registratori di cassa devono essere defiscalizzati nello stesso momento;
	- Non è possibile usare in un punto vendita il RT (e trasmettere i corrispettivi) e in un altro continuare ad usare il registratore di cassa.

## Il registratore telematico

Il passaggio in presenza di più punti vendita

#### Risposta ad interpello n. 139/2019

- E' possibile attivare e mettere in servizio tutti i RT anche prima dell'obbligo;
- $\triangleright$  E' possibile trasmettere i corrispettivi telematici;
- Se non vi è obbligo bisogna continua a mantenere il registro dei corrispettivi fino all'obbligo;
- Non è ammessa la certificazione dei corrispettivi giornalieri effettuata in forma promiscua - ossia in parte ex articolo 2, comma 1, del d.lgs. n. 127 del 2015 ed in parte tramite scontrino/ricevuta fiscale.

## Il registratore telematico

#### Il server RT

- E' un computer, aventi caratteristiche tecniche prestabilite, che colletta le informazioni dei corrispettivi raccolte dai diversi punti cassa, e ne effettua una trasmissione cumulativa.
- L'installazione di un Server RT è opzionale;
- \* Possono installare Server RT solo i contribuenti aventi almeno tre punti cassa nel medesimo luogo;
- $\cdot$  **Il Server RT deve essere installato nei medesimi locali ove sono i RT;**
- Accorgimenti tecnici affinché l'integrità dei dati sia preservata.

Registratore telematico - Gestione corrente ed eventi eccezionali

## Registratore telematico - Gestione corrente ed eventi eccezionali

Chiusura di cassa <sup>e</sup> trasmissione dati

- Il RT trasmette automaticamente i dati dei corrispettivi giornalieri
	- Quando viene effettuata la chiusura di cassa;
	- $\checkmark$  Effettuando tentativi finché la trasmissione non va a buon fine;
	- $\checkmark$  Ai sensi del DL Crescita 12/2019 a regime la trasmissione deve avvenire entro 12 giorni dalla data di effettuazione dell'operazione;
	- $\checkmark$  (Periodo transitorio primi sei mesi di obbligo  $\rightarrow$  entro la fine del mese successivo);
	- $\checkmark$  Non sono stati introdotti gli annunciati esoneri territoriali.

## Registratore telematico - Gestione corrente ed eventi eccezionali

#### Pausa settimanale <sup>e</sup> ferie

- ▶ Nel flusso di dati diretto all'Agenzia delle Entrate non possono esserci "buchi" Quando non viene effettuata la chiusura di cassa per oltre 24 ore (ferie, pausa settimanale);
	- Alla prima messa in servizio il RT trasmette un flusso di "assenza di dati";
	- La trasmissione avviene automaticamente / con conferma manuale;
	- ◆ Non sono necessarie comunicazioni all'AdE.

Registratore telematico - Gestione corrente ed eventi eccezionali

Malfunzionamento del registratore telematico

 $\triangleright$  E' il caso di "RT" rotto, che non emette documento commerciale e quindi non può trasmettere i corrispettivi poiché non li memorizza:

- 1. Tenere traccia dei corrispettivi;
- 2. Contattare tempestivamente assistenza;
- 3. Segnalare lo stato di "fuori uso";
- 4. Trasmettere i corrispettivi con la procedura di emergenza;
- 5. Riparare il guasto e effettuare riattivazione RT.

Registratore telematico - Gestione corrente ed eventi eccezionali

Malfunzionamento del registratore telematico

1) e 2) - Tenere traccia dei corrispettivi e contattare assistenza

 Punto 5 del Provvedimento del Direttore dell'Agenzia delle Entrate n. 182017 del 28.10.2016 (paragrafo 2.5 delle specifiche tecniche):

 $\triangleright$  Nelle more della riparazione che deve essere tempestivamente richiesta ad un tecnico abilitato, si dovrà procedere "all'annotazione dei dati dei corrispettivi delle singole operazioni giornaliere su apposito registro da tenere anche in modalità̀informatica".

Registratore telematico - Gestione corrente ed eventi eccezionali

Malfunzionamento del registratore telematico

3) Segnalare lo stato di "fuori uso"

▶ Accedere a Piattaforma Fatture e Corrispettivi, area Corrispettivi,

- Servizi per Gestore ed Esercente.
- Ricercare il dispositivo interessato dal malfunzionamento e selezionarlo, cliccando sul relativo Id dispositivo.
- All'interno della "*scheda*" dedicata al RT selezionare la funzione "Cambia stato", e selezionare quindi l'evento "Fuori servizio".

Registratore telematico - Gestione corrente ed eventi eccezionali

Malfunzionamento del registratore telematico

4) Trasmettere i corrispettivi con la procedura d'emergenza

Fatture e Corrispettivi – Procedure di Emergenza – Dispositivo Fuori Servizio

- **•** (Disponibile solo se prima si è segnalato il "*fuori uso*");
- Imputazione manuale dei corrispettivi precedentemente annotati;
- $\triangleright$  Entro i termini ordinari;
- Area accessibile al contribuente dotato di credenziali, o all'intermediario delegato all'area Corrispettivi.

Registratore telematico - Gestione corrente ed eventi eccezionali

Malfunzionamento del registratore telematico

5) A riparazione avvenuta da parte del tecnico

 $\checkmark$  Il RT invia un flusso di dati di riattivazione in servizio;

Viene meno lo stato di "fuori uso";

◆ Riparte la consueta trasmissione dei corrispettivi giornalieri.

Registratore telematico - Gestione corrente ed eventi eccezionali

Assenza connessione internet

 $\triangleright$  E' il caso di "RT" funzionante, che emette regolarmente documento commerciale e memorizza i corrispettivi, ma la trasmissione non è effettuabile in quanto manca connessione internet;

- Decreto Crescita D. L. 30 aprile 2019 n. 34
	- ◆ 12 giorni per trasmettere (a regime);
	- Entro la fine del mese successivo per i primi 6 mesi d'obbligo;
- Procedura d'emergenza "assenza di rete".

## Registratore telematico - Gestione corrente ed eventi eccezionali

Assenza connessione internet

▶ Procedura d'emergenza "Assenza di Rete"

- 1. Estrarre il file XML dei corrispettivi giornalieri dal RT (sigillato)
- 2. Trasmissione tramite upload:
	- Piattaforma Fatture e Corrispettivi (contribuente o intermediario delegato all'area Corrispettivi);
	- Area Corrispettivi;
	- Servizi per Gestore ed Esercente;
	- Procedure di Emergenza;
	- Assenza di rete.

Registratore telematico - Gestione corrente ed eventi eccezionali

Assenza connessione internet

▶ Procedura d'emergenza "Assenza di Rete"

- **E**' utilizzabile solo per esigenze temporanee
	- Non «*a regime»* da chi è in area a bassa copertura;
- Alla luce dei 12 giorni per trasmettere "a regime" è bene che il contribuente sia dotato di credenziali proprie.
## Il documento commerciale

http://fiscalfocus.elogos.cloud/

### Il documento commerciale

### Sostituisce scontrino <sup>e</sup> ricevuta fiscale

#### Riferimenti normativi

Caratteristiche

Decreto MEF 7 dicembre 2016 (pubblicato in G.U. il 29 dicembre 2016)

■ Emesso secondo quanto previsto dal Provvedimento 28 ottobre 2016 n. 182017 (ovvero dal RT);

Emissione

- Stampato in maniera leggibile su carta, garantita la conservazione nel tempo;
- Emesso in modalità elettronica, su richiesta del cliente (mail, messaggistica).

## Il documento commerciale

Contenuto minimo

- Dati del soggetto emittente (denominazione, ragione sociale, nome e cognome, partita IVA ed ubicazione dell'esercizio);
- Descrizione dei beni ceduti e dei servizi resi;
- Ammontare del corrispettivo dovuto e pagato;
- Il codice lotteria, se il suo inserimento è richiesto dal cliente.

## Il documento commerciale

Valore ai fini fiscali

Affinché il documento commerciale abbia valore fiscale (es. detrazioni);

- Deve riportare il codice fiscale dell'acquirente;
	- ▶ Come accadeva con lo "scontrino parlante".

## Il documento commerciale

## Documento commerciale di vendita <sup>o</sup> prestazione

□ Il contenuto del documento commerciale è stato stabilito dall'Agenzia delle Entrate:

- $\triangleright$  Gli identificativi del soggetto emittente;
- ▶ La descrizione dei beni ceduti o dei servizi resi;
- L'aliquota applicabile (o la natura operazione se non vi è IVA);
- > Il totale complessivo con specifica del "di cui IVA";
- $\triangleright$  La quota parte che risulta essere stata pagata in contanti distinta da quella incassata con moneta elettronica;
- L'importo non riscosso, l'importo pagato, il resto;
- $\triangleright$  Numero progressivo Data e ora di emissione;
- Eventuale codice fiscale del cliente (affinché il documento abbia valore fiscale per l'acquirente, e non solo di quietanza);
- L'identificativo del RT se si è utilizzato un Registratore telematico per l'emissione;
- $\triangleright$  Il codice lotteria;
- Alcune righe per messaggi di rito, promozioni, ecc.

## Il documento commerciale

#### Documento commerciale di vendita <sup>o</sup> prestazione

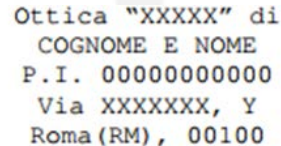

DOCUMENTO COMMERCIALE di vendita o prestazione

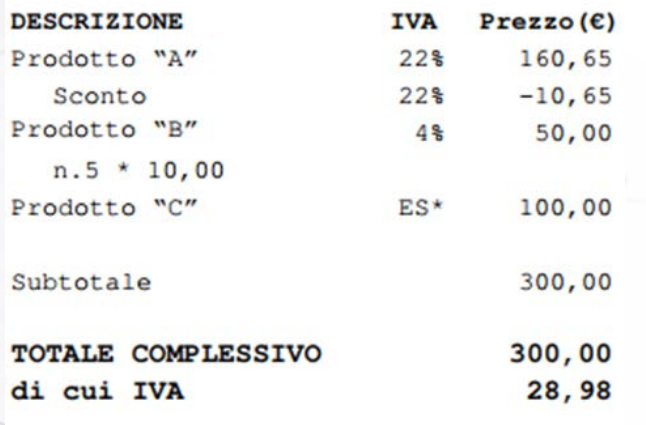

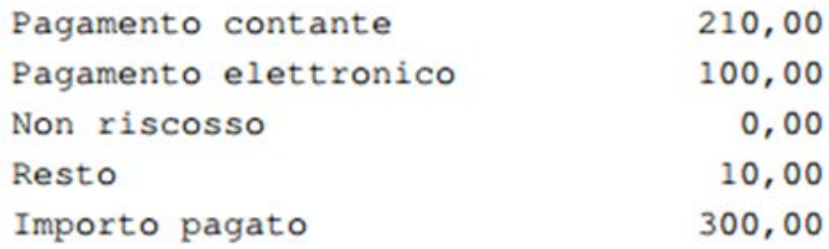

 $*ES = Esente$ 

 $14 - 12 - 2016$  12:54 DOCUMENTO N. 0002-0003

C.F. Cliente XXXYYY00X00Y000Y

RT 25IAT123456

Arrivederci e Grazie!

http://fiscalfocus.elogos.cloud/

Il documento commerciale

Documento commerciale di vendita <sup>o</sup> prestazione

Se la prestazione non sconta imposta, sono previste specifiche codifiche:

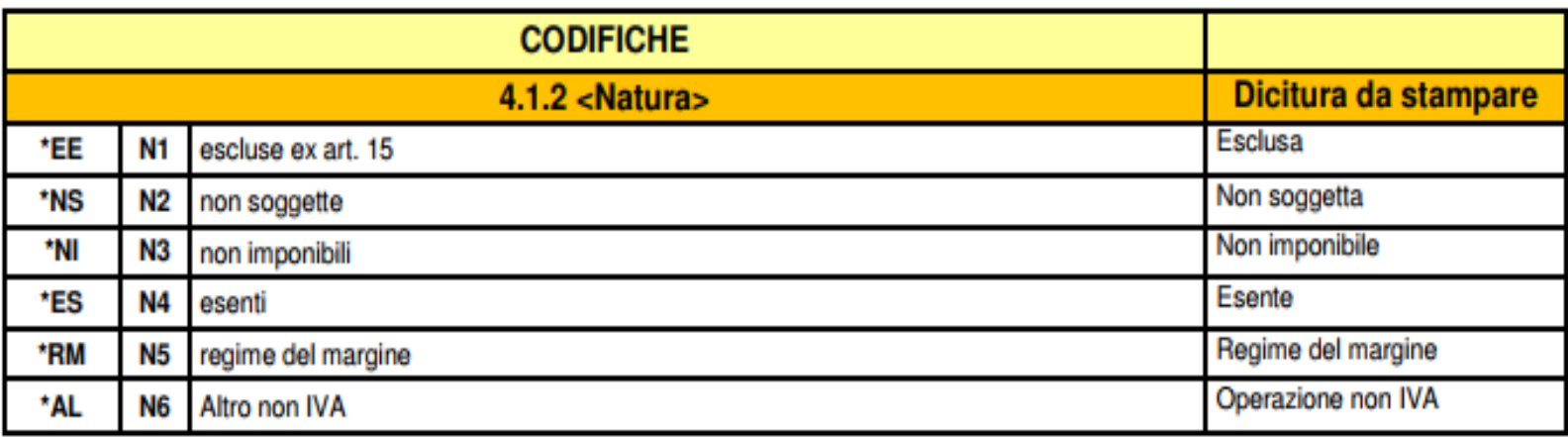

150,00

## Il documento commerciale

Documento commerciale di reso

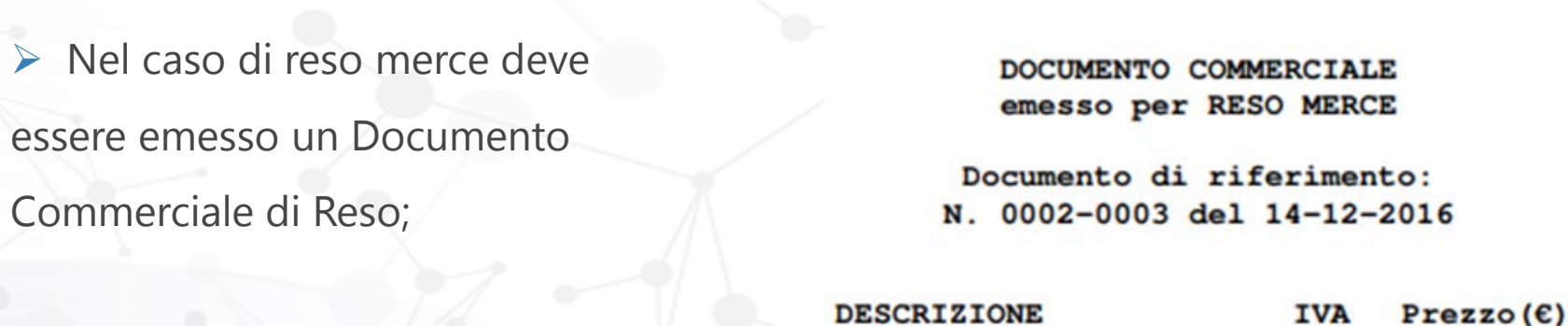

Prodotto "A"

Prodotto "B" 50,00  $4\frac{6}{6}$ 

 $22%$ 

▶ Come la nota di credito, viene espresso con importi positivi;

Deve richiamare il d.c. originario di vendita.

## Il documento commerciale

Documento commerciale di annullo

 Se occorre annullare un documento commerciale precedentemente emesso si ricorre al documento commerciale emesso per annullamento;

> DOCUMENTO COMMERCIALE emesso per ANNULLAMENTO

Documento di riferimento: N. 0002-0003 del 14-12-2016

▶ Come la nota di credito, viene espresso con importi positivi;

▶ Deve richiamare il d.c. originario di vendita.

## Il documento commerciale

## Documento commerciale di vendita <sup>o</sup> prestazione - pagamento

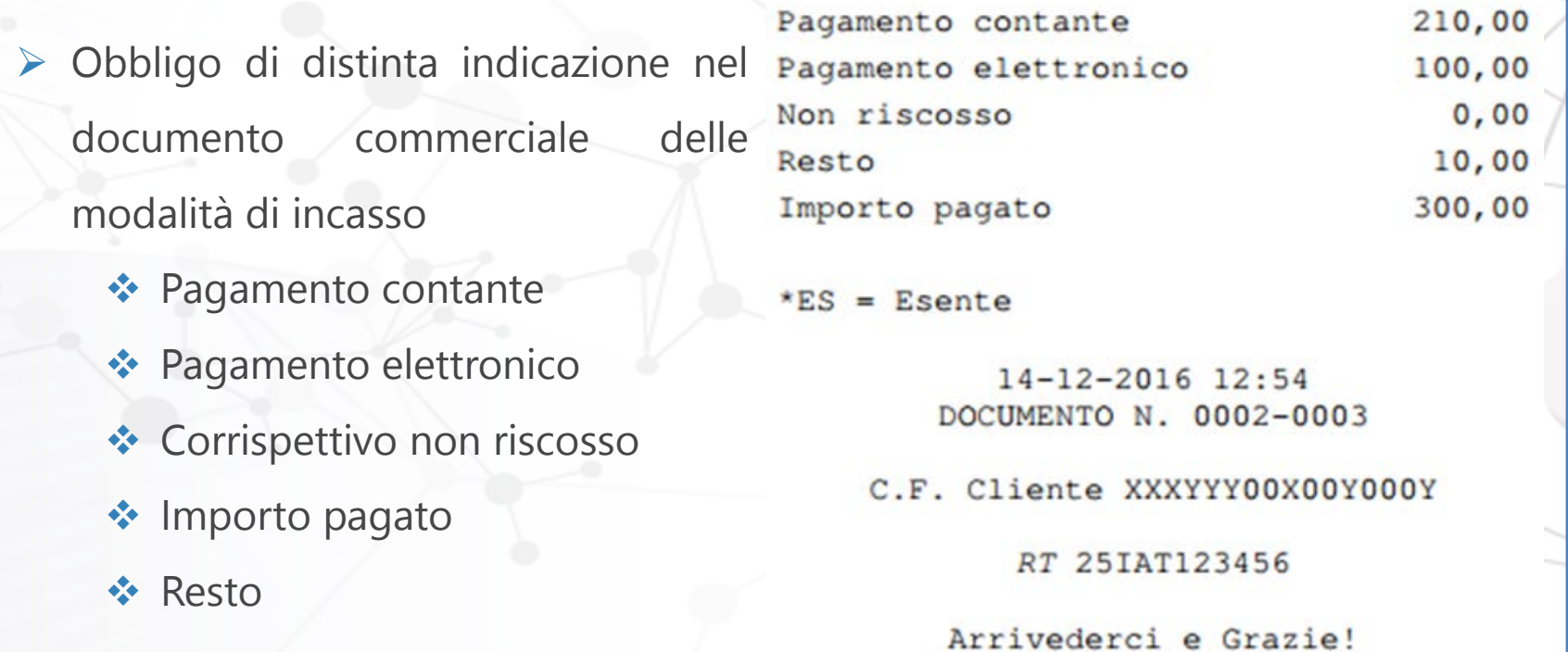

## Il documento commerciale

Documento commerciale di vendita <sup>o</sup> prestazione - pagamento

 Obbligo di distinta indicazione nel documento commerciale delle modalità di incasso

- **Finalizzato alle verifiche bancarie;**
- Ha rilievo anche per la lotteria dei corrispettivi
	- Con il pagamento elettronico aumentano le probabilità di vincita.

# Applicazione web "documento commerciale on line"

## Applicazione web "documento commerciale on line"

Documento commerciale on line

Provvedimento prot. 99297/2019

Modifica il Provvedimento 182017/2016

- La memorizzazione elettronica e la trasmissione telematica dei dati dei corrispettivi giornalieri possono essere effettuate anche utilizzando la procedura web messa gratuitamente a disposizione dei contribuenti;
- **-** Documento Commerciale On Line
	- Area riservata del sito web dell'Agenzia delle Entrate.

## Applicazione web "documento commerciale on line"

Requisiti preliminari

- $\triangleright$  Computer Tablet Smartphone
- $\triangleright$  Stampante
- **► Connessione ad internet**
- Credenziali proprie di accesso a "Fatture e Corrispettivi"

## Applicazione web "documento commerciale on line"

## Pregi

- $\triangleright$  E' gratuita ed utilizzabile in mobilità;
- Sostituisce Registratore Telematico;
- Adatta a flussi limitati con riferimento a:
	- $\checkmark$  Numero di documenti commerciali emessi;
	- Contenuto dei documenti commerciali;
- Assolve contestualmente all'emissione del documento commerciale ed alla trasmissione dei dati dei corrispettivi
	- $\checkmark$  Sia ai fini fiscali;
	- $\checkmark$  Che ai fini della lotteria.

## Applicazione web "documento commerciale on line"

## **Difetti**

Imputazione manuale di tutti gli elementi del documento commerciale

- > Inutilizzabile in caso di molti articoli;
- $\triangleright$  Non compatibile con lettori di codici a barre
	- **Ma acquisirà codice lotteria.**

## Applicazione web "documento commerciale on line"

### **Operatività**

- Accesso all'area riservata Fatture e Corrispettivi:
- Da parte del contribuente;
- Nessuna delega consente all'intermediario di accedere al Documento Commerciale On line di un soggetto delegante.

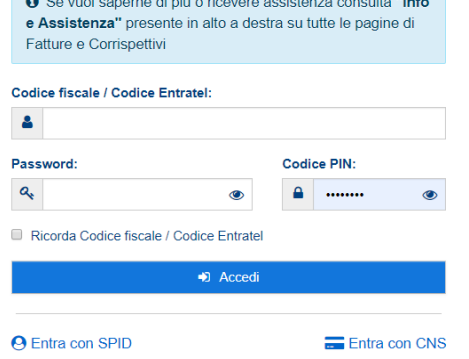

## Applicazione web "documento commerciale on line"

### **Operatività**

- ▶ Sezione Corrispettivi;
- **Documento Commerciale on line;**
- Generazione.

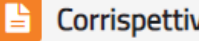

#### Corrispettivi

Servizi per "la memorizzazione elettronica e la trasmissione telematica dei dati dei corrispettivi" in base a quanto previsto dal Dlgs.127/2015 - art. 2.

vai a Corrispettivi

**C** Documento Commerciale on line

## Applicazione web "documento commerciale on line"

**Operatività** 

 Conferma / completamento dei dati anagrafici del soggetto emittente ▶ Selezione del tipo di documento che si sta per emettere Gestisce documenti commerciali di vendita / di reso / di annullo Gestisce documento commerciali "per regalo" La copia rilasciata al cliente non evidenzia il prezzo.

## Applicazione web "documento commerciale on line"

Operatività

## $\triangleright$  Inserimento delle righe di dettaglio

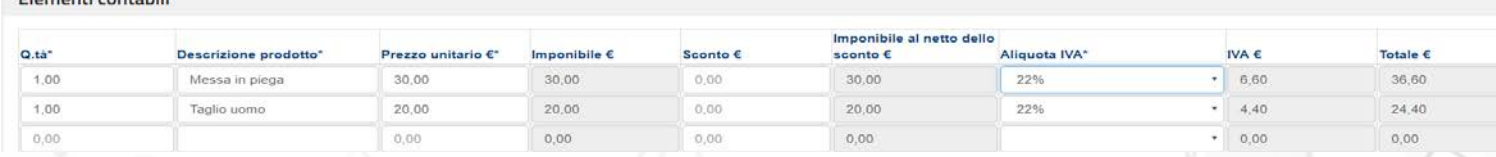

## **▶ Quantità;**

**Descrizione;** 

Elementi contribili

- Prezzo unitario;
- **≻** Sconto;
- Aliquota IVA.

## Applicazione web "documento commerciale on line"

Operatività

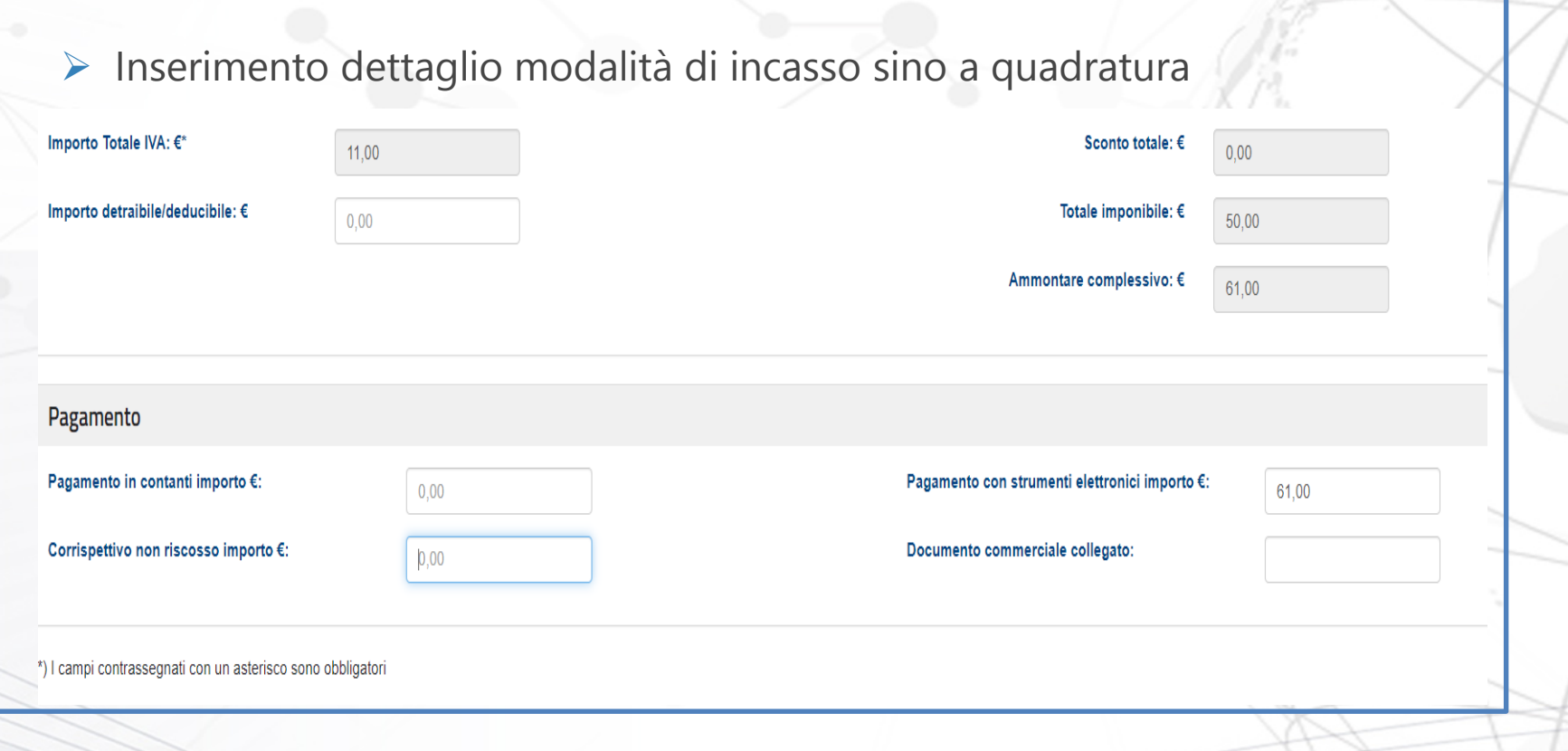

http://fiscalfocus.elogos.cloud/

## Applicazione web "documento commerciale on line"

## **Operatività**

- $\triangleright$  Fase finale di verifica
	- Possibilità di correzione;
	- **Oppure**
	- **Conferma e stampa;**
- ▶ Con "*conferma e stampa*" si ottiene
	- \* Produzione del PDF da stampare e consegnare al cliente (o inviare via mail - messaggeria);
	- Memorizzazione del corrispettivo e trasmissione contestuale poiché i dati risiedono direttamente sul server dell'AdE.

# La fase transitoria – primi sei mesi d'obbligo

http://fiscalfocus.elogos.cloud/

## La fase transitoria – primi sei mesi d'obbligo

Corrispettivi elettronici – termine di trasmissione "a regime"

D.Lgs. 5 agosto 2015, n. 127

Articolo 2 comma 6 ter

- Entro 12 giorni dall'effettuazione dell'operazione, determinata ai sensi dell'art. 6 del D.P.R. n. 633/1972.
- ▶ Non più entro la giornata
	- Come da modifiche introdotte dall'art. 12
		- quinquies, comma 1, D.L. 30 aprile 2019, n. 34.

## La fase transitoria – primi sei mesi d'obbligo

Corrispettivi elettronici – il periodo transitorio

D.L. 30 aprile 2019, n. 34

Per i primi 6 mesi d'obbligo

- dal 1° luglio 2019 al 31 dicembre 2019, per i soggetti obbligati dal 1° luglio 2019;
- dal 1° gennaio 2020 al 30 giugno 2020, per i soggetti obbligati da 1° gennaio 2020.

## La fase transitoria – primi sei mesi d'obbligo

Periodo transitorio

Si continua ad utilizzare ricevuta / scontrino fiscale;

- Viene mantenuto il registro dei corrispettivi ex articolo 24 d.p.r. 633/72
	- Vale come "*memorizzazione*" (Circolare 15/E, 29 giugno 2019);
- Non vengono comminate sanzioni se i dati dei corrispettivi giornalieri vengono trasmessi telematicamente entro l'ultimo giorno del mese successivo a quello di effettuazione dell'operazione.

## La fase transitoria – primi sei mesi d'obbligo

### Periodo transitorio

- ▶ Provvedimento del Direttore dell'Agenzia delle Entrate n. 236086 del 4 luglio 2019 – Modalità di trasmissione
	- Piattaforma Fatture e **Corrispettivi**
	- $\triangleright$  Area Riservata
	- $\triangleright$  Soluzione transitoria

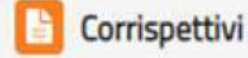

Servizi per "la memorizzazione elettronica e la trasmissione telematica dei dati dei corrispettivi" in base a quanto previsto dal Digs.127/2015 - art. 2.

#### vai a Corrispettivi റ

Documento Commerciale on line E)

Corrispettivi per esercenti non in possesso di RT (soluzione transitoria)

63

## La fase transitoria – primi sei mesi d'obbligo

Periodo transitorio

- Si inseriscono i dati dei corrispettivi giornalieri;
- ▶ Oppure si carica un file XML conforme al tracciato;
- Controllo formale e poi Sigillo;
- Invio;
- Anche tramite intermediario;
- Entro la fine del mese successivo a quello dell'operazione.

## La fase transitoria – primi sei mesi d'obbligo

Periodo transitorio

- Il periodo transitorio per gli obbligati dal 1 gennaio 2020 termina il 30 giugno 2020;
- Gli obbligati dal 1 luglio 2019 a partire dal 1 gennaio 2020 devono obbligatoriamente avere il RT;
- ▶ Il periodo termina nel momento eventualmente precedente in cui il RT entra in servizio.

# La lotteria dei corrispettivi

http://fiscalfocus.elogos.cloud/

## La lotteria dei corrispettivi

### Riferimenti normativi

Legge 11 dicembre 2016 n. 232

Avvio dal 1 gennaio 2020 D.L. 23 ottobre 2018, n. 119 (Decreto Fiscale collegato alla Manovra 2019)

- D.L. 124 del 26 ottobre 2019, pubblicato in Gazzetta Ufficiale 252 del 26 ottobre 2019 (Collegato Manovra 2020);
- **Provvedimento del Direttore dell'Agenzia delle Entrate n. 739122 del 31** ottobre 2019.

## La lotteria dei corrispettivi

### Finalità

 Stimolare il consumatore a richiedere il rilascio del documento commerciale, rendendolo titolo per partecipare ad una lotteria nazionale

 Stimolare uso moneta elettronica prevedendo estrazioni aggiuntive nel caso di pagamento POS, carta di credito ecc. (articolo 19 del D.L. 124/2019)

## La lotteria dei corrispettivi

Modalità di partecipazione

- ▶ Possono partecipare i contribuenti maggiorenni;
- La partecipazione è facoltativa;
	- Si dimostra con la richiesta di inserimento del "codice lotteria";
- Il codice lotteria viene richiesto da contribuente sul portale della lotteria
	- **Il codice lotteria sostituisce il codice fiscale ai soli fini della lotteria** (Provvedimento 31 ottobre 2019).

## La lotteria dei corrispettivi

Oneri <sup>a</sup> carico degli esercenti

Adeguare entro il 31 dicembre 2019 i RT per:

Acquisizione codice lotteria (anche con lettore ottico);

- Trasmissione file XML dei documenti commerciali partecipanti;
- Entro il 31 dicembre sarà anche aggiornato "Documento

Commerciale on line" per l'acquisizione del codice lotteria.

## La lotteria dei corrispettivi

Trasmissione dati ai fini della lotteria

 Tracciato XML Provvedimento 31 ottobre 2019, dati da trasmettere con riferimento ai soli documenti commerciali partecipanti :

- denominazione del cedente/prestatore;
- identificativo/progressivo completo del documento trasmesso;
- $\triangleright$  identificativo del punto cassa (in caso di server RT);
- data e ora del documento;
- $\triangleright$  importo del corrispettivo, importo del corrispettivo pagato in contanti, importo del corrispettivo pagato con strumenti elettronici e importo del corrispettivo non pagato;
- ▶ codice lotteria del cliente.

## La lotteria dei corrispettivi

Trasmissione dati ai fini della lotteria

- \* La trasmissione dovrà avvenire durante l'arco di tutta la giornata, quando il Registratore Telematico è in stato "*in servizio*";
- Comunque entro il termine di cui all'articolo 2, comma 6-ter del Decreto Legislativo n. 127 del 2015 (a regime, 12 giorni dalla data dell'operazione);
- **Massimo 100 documenti alla volta;**
- ◆ Massimo 60kb di dimensione file;
- Anche resi / annullamenti di documenti commerciali partecipanti.
# La lotteria dei corrispettivi

Trasmissione dati ai fini della lotteria

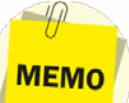

Da tenere opportunamente monitorati saranno anche gli esiti delle trasmissioni. Il Provvedimento prevede che in caso di scarto della fornitura i files contenenti i dati di tutte le singole operazioni saranno ritenuti non validi ai fini della lotteria, mentre in caso di trasmissione con anomalie i documenti commerciali saranno acquisiti, tranne quelli che presentano le anomalie.

# La lotteria dei corrispettivi

#### Sanzioni

- D.L. 124 del 26 ottobre 2019
- Rifiuto di inserire il codice fiscale del contribuente (ora codice lotteria), o mancata trasmissione del documento commerciale partecipante:
	- sanzione amministrativa da euro 100 a euro 500;
	- non si applica l'articolo 12 del Decreto Legislativo 18 dicembre 1997 (beneficio del cumulo in caso di ripetute violazioni).

# La lotteria dei corrispettivi

Lotteria <sup>e</sup> periodo transitorio

- $\cdot$  D.L. 124 del 26 ottobre 2019 Articolo 20;
- Le sanzioni in materia di lotteria dei corrispettivi non si applicheranno ai soggetti che si avvarranno del regime transitorio, ai fini della certificazione dei corrispettivi, fintantoché sarà mantenuto tale regime transitorio.

# La lotteria dei corrispettivi

#### Lotteria e sistema TS

- Provvedimento 739122 del 31 ottobre 2019
- ▶ In osservanza a quanto indicato dal Garante per la Privacy, e fino al 30 giugno 2020, imposto il divieto di trasmissione dei dati necessari all'attuazione della lotteria in capo ai soggetti tenuti all'invio dei dati al sistema Tessera Sanitaria.

# La lotteria dei corrispettivi

#### Esenzione tassazione

D.L. 124/2019

 "I premi attribuiti non concorrono <sup>a</sup> formare il reddito del percipiente per l'intero ammontare corrisposto nel periodo d'imposta <sup>e</sup> non sono assoggettati ad alcun prelievo erariale".

Consultazione ed interpretazione dei dati trasmessi all'agenzia delle entrate ticket restaurant - ventilazione

Consultazione ed interpretazione dei dati trasmessi all'agenzia delle entrate - ticket restaurant - ventilazione

Consultazione dei dati su fatture <sup>e</sup> corrispettivi

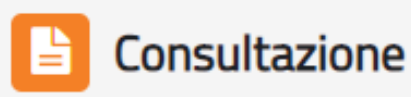

Fatture elettroniche e altri dati IVA

Monitoraggio delle ricevute dei file trasmessi

 $\boldsymbol{\Theta}$ Consultazioni e download massivi

http://fiscalfocus.elogos.cloud/

79

Consultazione ed interpretazione dei dati trasmessi all'agenzia delle entrate - ticket restaurant - ventilazione

Consutazione dei dati su fatture <sup>e</sup> corrispettivi

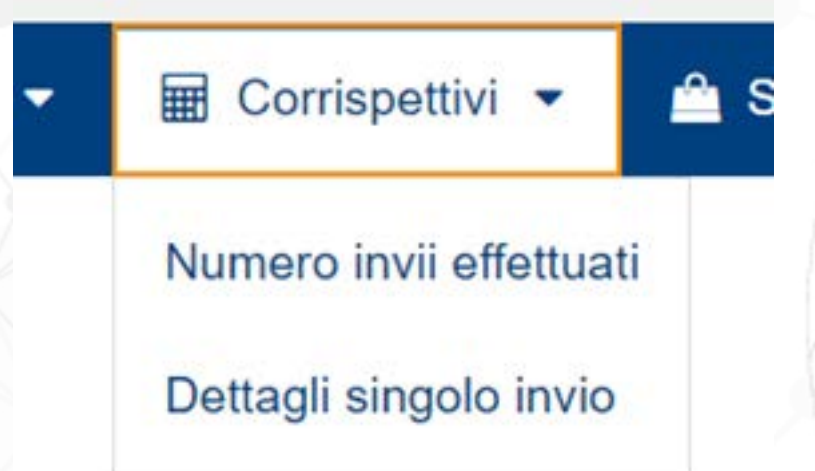

Consultazione ed interpretazione dei dati trasmessi all'agenzia delle entrate - ticket restaurant - ventilazione

Consutazione dei dati su fatture <sup>e</sup> corrispettivi

- > I totali giornalieri non sono significativi!
- ▶ Non distinguono imponibile ed IVA
- Anche in presenza di una sola aliquota in caso di resi / annulli effettuando un semplice scorporo l'imposta non è corretta
- Comprendono voci che non sono corrispettivi (es. ticket restaurant)

Consultazione ed interpretazione dei dati trasmessi all'agenzia delle entrate - ticket restaurant - ventilazione

# Consultazione dei dati su fatture <sup>e</sup> corrispettivi

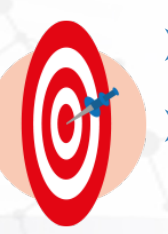

▶ Per contabilizzare occorre consultare il dettaglio di ciascun giorno I valori espressi devono poi essere interpretati ai sensi della normativa IVA e Redditi

Consultazione ed interpretazione dei dati trasmessi all'agenzia delle entrate - ticket restaurant - ventilazione

Ticket restaurant

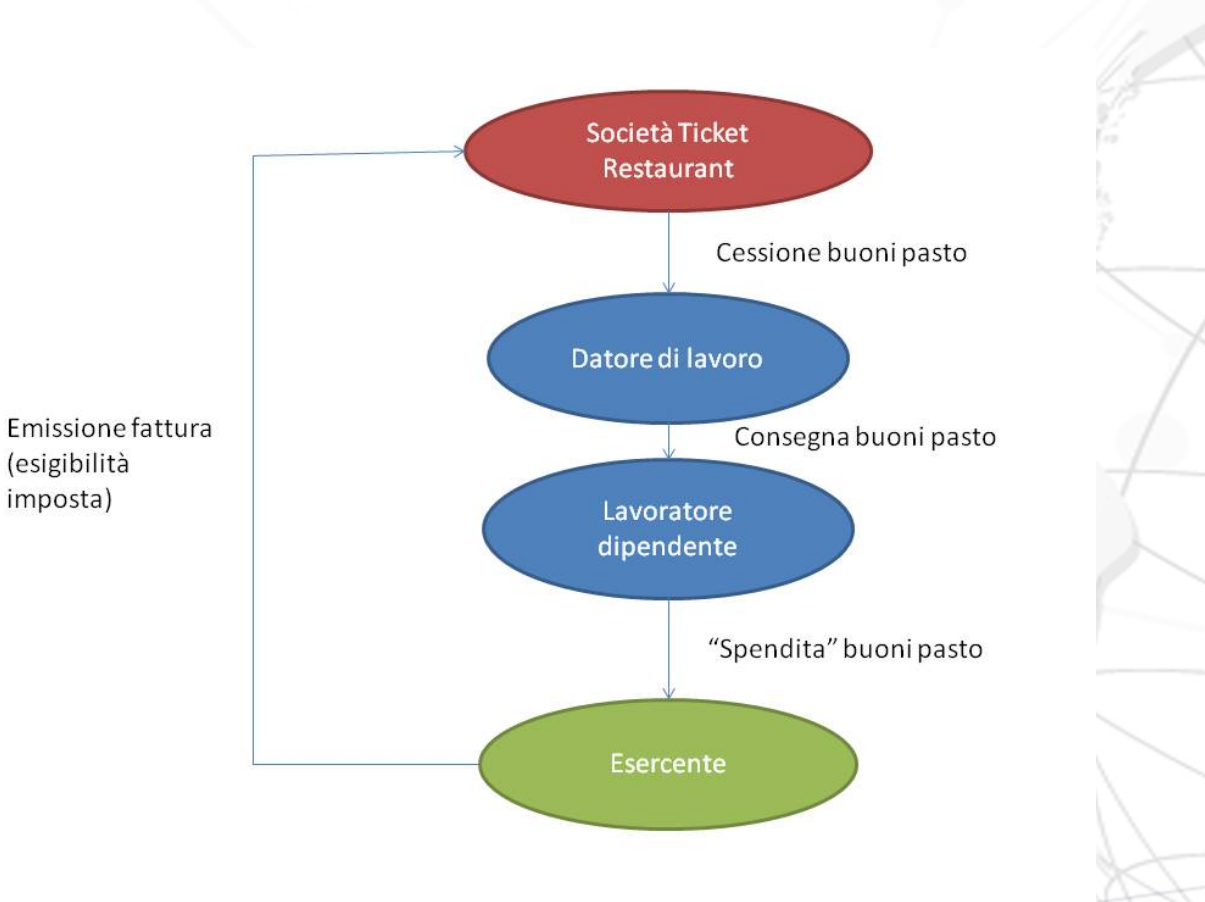

83

Consultazione ed interpretazione dei dati trasmessi all'agenzia delle entrate - ticket restaurant - ventilazione

- "Ulteriori chiarimenti e precisazioni per la fabbricazione di modelli di registratori telematici" del 9 maggio 2017;
- "Nel layout di documento commerciale, nel caso di pagamento tramite tickets restaurant, che deve essere rappresentato con la voce PAGAMENTO NON RISCOSSO, ad uso del cliente ne deve essere indicato il valore nella voce IMPORTO PAGATO (es. non riscosso – tickets euro 7, contanti euro 3, importo pagato euro 10). A tutela del cliente, per alcune forme di pagamento, occorre specificarne il tipo in calce al documento commerciale – almeno tre righe dopo il logotipo fiscale ed il numero di matricola, oltre che nella memoria permanente di dettaglio; più precisamente devono essere indicati i pagamenti effettuati tramite assegno e tramite tickets restaurant".

Consultazione ed interpretazione dei dati trasmessi all'agenzia delle entrate - ticket restaurant - ventilazione

- Documento Ade 25 maggio 2017 "Ulteriore precisazione per la fabbricazione di modelli di registratori telematici
- "Nel tracciato "tipi dati per i corrispettivi" il campo 4.1.4 <Ammontare> deve essere valorizzato con i dati riferiti alle sole vendite, comprendendo, oltre ai corrispettivi per i quali è stato effettuato un pagamento (in contanti o elettronico), anche i corrispettivi "non riscossi" e quelli per i quali il pagamento è stato effettuato mediante tickets restaurant".

Consultazione ed interpretazione dei dati trasmessi all'agenzia delle entrate - ticket restaurant - ventilazione

#### Ticket restaurant

 Specifiche Tecniche RT, Versione 8 (pubblicate il 28 giugno 2019 "Nel caso di corrispettivi non riscossi ma per i quali il cliente ha fornito il controvalore in buoni pasto, nel documento commerciale si può riportare, <sup>a</sup> titolo puramente figurativo, l'aliquota IVA propria di ciascun prodotto, sebbene tale IVA non rappresenti l'imposta effettiva sulla singola transazione ma sarà meramente figurativa (nel caso di buono pasto, trattandosi di servizio sostitutivo di mensa, si applica l'aliquota propria della somministrazione di alimenti bevande). Nel tracciato "Allegato - Tipi Dati per i Corrispettivi" i valori dei corrispettivi non riscossi sono inglobati nel valore complessivo dei corrispettivi, distinti per aliquota".

Consultazione ed interpretazione dei dati trasmessi all'agenzia delle entrate - ticket restaurant - ventilazione

- $\triangleright$  Risposta ad interpello n. 394 del 7 ottobre 2019
- "In particolare, dalle specifiche tecniche emerge come, similmente <sup>a</sup> quanto accade per i corrispettivi non riscossi, anche gli importi dei tickets restaurant sono compresi nell'importo complessivo dei corrispettivi trasmessi telematicamente all'Agenzia delle entrate, nonostante gli stessi debbano poi essere fatturati alla società emittente. Ciò detto, nel confermare che è solo con il pagamento del controvalore dei tickets da parte della società emittente ovvero con l'emissione della fattura se antecedente il pagamento, che si realizza, ai sensi dell'articolo 6 del decreto del Presidente della Repubblica 26 ottobre 1972, n. 633, l'esigibilità dell'IVA e, ai fini delle imposte sul reddito, la rilevanza del ricavo.

Consultazione ed interpretazione dei dati trasmessi all'agenzia delle entrate - ticket restaurant - ventilazione

- Risposta ad intepello n. 394 del 7 ottobre 2019
- Tale principio sarà tenuto presente in caso di disallineamento tra i dati trasmessi telematicamente e l'imposta liquidata periodicamente
- Conseguenze:
	- $\blacktriangleright$  Lipe inaffidabili
	- Dati presenti in f&c non utilizzabili per contabilizzazione

Consultazione ed interpretazione dei dati trasmessi all'agenzia delle entrate - ticket restaurant - ventilazione

#### Ventilazione

- $\triangleright$  Articolo 24, comma 3, del D.P.R. 633/72:
- "Per determinate categorie di commercianti al minuto, che effettuano promiscuamente la vendita di beni soggetti ad aliquote d'imposta diverse, il Ministro delle finanze può consentire, stabilendo le modalità da osservare, che la registrazione dei corrispettivi delle operazioni imponibili sia fatta senza distinzione per aliquote e che la ripartizione dell'ammontare dei corrispettivi ai fini dell'applicazione delle diverse aliquote sia fatta in proporzione degli acquisti".

Consultazione ed interpretazione dei dati trasmessi all'agenzia delle entrate - ticket restaurant - ventilazione

#### Ventilazione

- Il tracciato corrispettivi prevede l'invio giornaliero dei volumi dei corrispettivi conseguiti, con separata indicazione di imponibile, aliquota IVA e relativa imposta.
- Tutto ciò a meno che non venga segnalato in fase di trasmissione che si tratta di invio effettuato da contribuente in regime di ventilazione, mediante indicazione del valore ammesso "SI" al rigo 4.1.3. <Ventilazione IVA> del tracciato telematico; in questo caso, ad essere trasmesso è il solo totale giornaliero, indistinto tra imponibile ed IVA.

Consultazione ed interpretazione dei dati trasmessi all'agenzia delle entrate - ticket restaurant - ventilazione

Ventilazione

Risposta ad Interpello 420/2019

 I soggetti in ventilazione, "al fine di evitare l'indicazione dell'aliquota IVA nel documento commerciale, non rilevabile all'atto della cessione dei singoli beni per le motivazioni evidenziate dall'istante" [ovvero regime di ventilazione], potranno | "inserire nel documento medesimo la dicitura "AL - Altro non IVA".